## How to use the RS Emergency Stop Digital Product Selector

The new DPS for Emergency Stops is an intuitive online tool that helps engineers easily specify a fully certified Emergency Stop approved to EN 18350 and EN 60947-5-5 and for use in machinery and other applications.

Go to the EAO landing page here to access the DPS.

The DPS allows engineers to enter each of the technical attributes needed for their equipment using pull down dialogue boxes to narrow down the product selection and to see photorealistic images at each stage in the selection. At each stage attributes can be updated and changed and matching accessories can be added.

Once the selection is finalised datasheets, technical specification and 3D drawing step files can be downloaded and the products can be added to the RS shopping basket.

Entry Screen

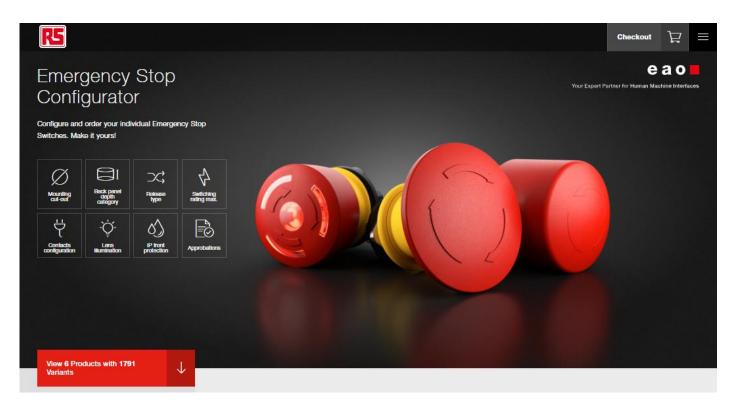

This entry screen show there 6 product ranges and 1791 product combination in the E Stop range before any attributes are entered.

Clicking on each technical attribute icon allows a selection and narrows down the number of available combinations. The attributes can be selected in any order and are then added to the filters section.

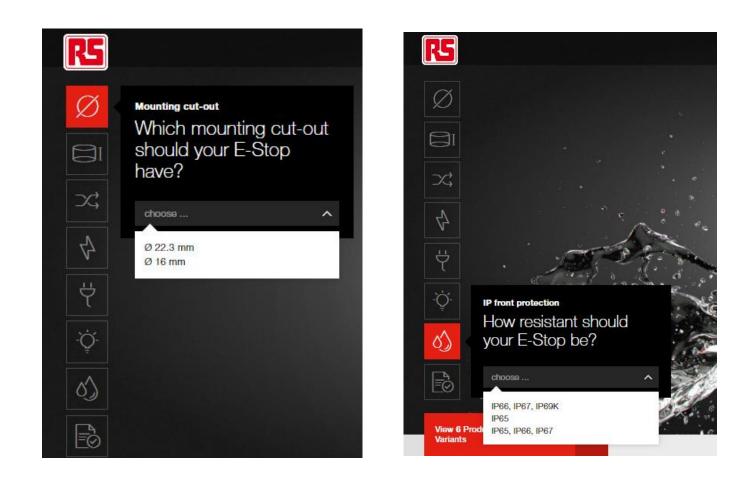

As each attribute is added, the range of matching products ranges with photorealistic images is shown along with the attribute filters already selected and the "clear filter" attributes option

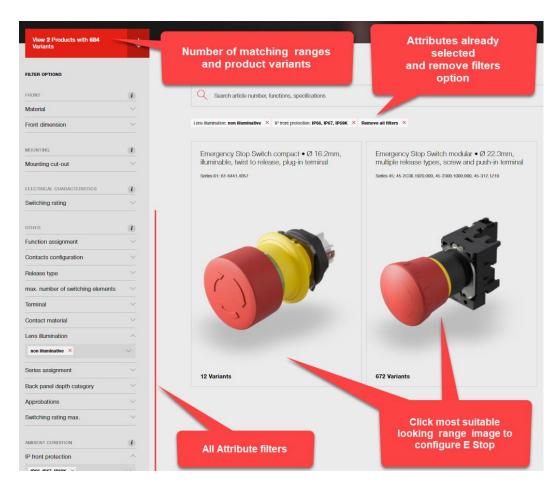

Add as many technical attributes as needed to find the product range that looks best from the visualisation and then click on the image of the chosen product range to narrow down the correct range and continue the configuration.

The configurator will add in the minimum number of E Stop components needed to create a complete working switch and generate a preliminary Bill of Materials then highlight using a pencil icon the parts that can changed or configured.

The top of the page shows the simulated product image,

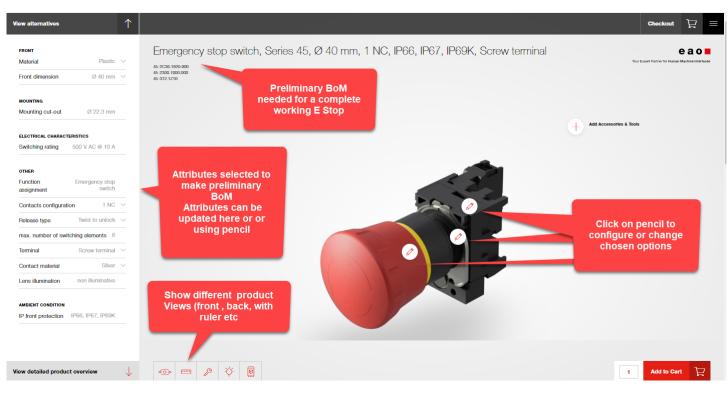

The five product views show; a live rotatable 3D rendering, an image on a dimensioned grid, a front and back view in a simulated metal panel, the view in the dark (for illuminated switches) and the augmented reality view (Android OS has been implemented first with other OS to follow).

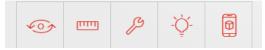

Further detailed configuration can be made by selecting the attributes on the left column or by clicking on the pencil icons on the switch body

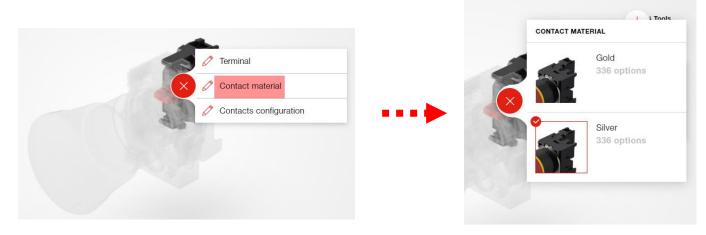

Once the basic E Stop is specified, you can add Accessories and Tools for the E Stop such as marking plates, enclosures, crimp tools etc. using the **Add accessories** link above the switch in the configuration window.

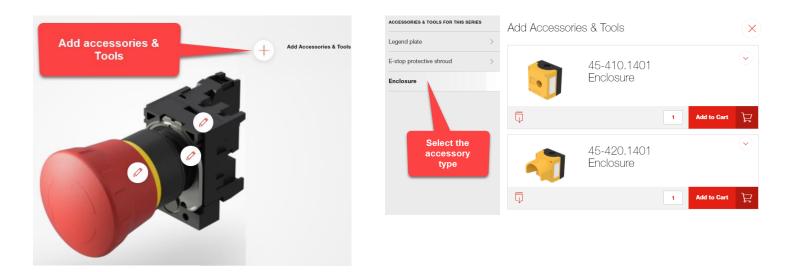

The detailed product overview with technical specification for the configured switch is shown below the image, along with all the BoM components.

| Your product:              |                                 |                     |       |      |       |       |       |       |   |
|----------------------------|---------------------------------|---------------------|-------|------|-------|-------|-------|-------|---|
|                            | 45-2C36.1920.0                  | 10-15 23            | 00 10 |      | 004   | 5 310 | 0 171 | 0     |   |
|                            | Emergency stop                  |                     |       |      |       |       |       |       | ( |
|                            | IP67, IP69K, Scre               | w termina           |       | ,    |       | ,     | ,     | ,     |   |
|                            |                                 |                     |       |      |       |       |       |       |   |
|                            |                                 |                     |       |      |       |       |       |       |   |
| FRONT                      | Front form:<br>Front dimension: | round<br>Ø 40 mm    |       |      |       |       |       |       |   |
|                            | Front bezel colour:             | Black               |       |      |       |       |       |       |   |
|                            | Front bezel material:           | Plastic             |       |      |       |       |       |       |   |
|                            | Material:                       | Plastic             |       |      |       |       |       |       |   |
| MOUNTING                   | Mounting cut-out:               | Ø 22.3 mm           |       |      |       |       |       |       |   |
| ELECTRICAL CHARACTERISTICS | Switching voltage and           | at AC-12            |       |      |       |       |       |       |   |
|                            | switching current:              | Voltage             | 24 V  | 48 V | 110 V | 230 V | 400 V | 500 V |   |
|                            |                                 | Current<br>at AC-15 | 10 A  | 10 A | 10 A  | 8 A   | 6 A   | 10 A  |   |
|                            |                                 | Voltage             | 24 V  | 48 V | 110 V | 230 V | 400 V | 500 V |   |
|                            |                                 | Current             | 6 A   | 6 A  | 6 A   | 4 A   | 3 A   | 1,4 A |   |
|                            |                                 | at DC-12            |       |      |       |       |       |       |   |
|                            |                                 | Voltage             | 24 V  | 48 V | 110 V | 230 V | 400 V | 500 V |   |
|                            |                                 | Current             | 10 A  | 5 A  | 2,5 A | 1 A   | 0,3 A | 0,2 A |   |
|                            |                                 |                     |       |      |       |       |       |       |   |
|                            |                                 | at DC-13<br>Voltage | 24 V  | 48 V | 110 V | 230 V | 400 V | 500 V |   |

At any point in your configuration it is possible to add product to the RS shopping basket, and to check out back to the main RS page to show your complete product basket

## Below the configured product you can share and save your work in progress using a web link or a QR code or download specifications and 3D step files

| Your product:           |                                                                                                    |             |   |
|-------------------------|----------------------------------------------------------------------------------------------------|-------------|---|
|                         | 45-2C36.1920.000~45-2300.1000.000~45-312.1Z10<br>Emergency stop switch, Series 45, Ø 40 mm, 1 NC, IP66<br>IP67, IP69K, Screw terminal | ,<br>,      | ~ |
| Share and save this pro | duct                                                                                                    |             |   |
| Download 3D and speci   | fication files of product 1                                                                                                    | Add to Cart | Å |

Using these links the full data package and drawings can be used to finalise the specifications

| SHARE AND SAVE THIS PRODUCT                                           | $(\mathbf{x})$                                     |   |
|-----------------------------------------------------------------------|----------------------------------------------------|---|
| Use the QR code to share this product or bookmar the link to save it. | *                                                  | x |
| the link to save it.                                                  | DOWNLOAD FILES                                     |   |
|                                                                       | Please pick the required files from the list below |   |
|                                                                       | <ul> <li>Datasheet</li> </ul>                      |   |
|                                                                       | O 3d model                                         |   |
|                                                                       | <ul> <li>Assembly instruction</li> </ul>           |   |
| or                                                                    | ◯ All files                                        |   |
| COPY LINK                                                             |                                                    |   |
| https://direct.eao.com/product/45-2C36.192                            | Download                                           |   |
| or                                                                    | ų.                                                 |   |
| SEND TO MAIL                                                          |                                                    |   |
| Enter email address                                                   |                                                    |   |
|                                                                       |                                                    |   |

## Shopping Basket and Check-out

The complete certified E Stop and all the necessary accessories have now been specified and all data is available, the E Stop is ready to purchase, or a link can be sent to a third party to place the order.

The products you add to your Digital Product Selector configuration basket will be visible in your main RS Components basket ready for purchase.

RS Shopping Basket with all the necessary components.

| Av bac                                                                                                    | kot                                                                                                    | -                                           |                               |                                       |
|----------------------------------------------------------------------------------------------------|----------------------------------------------------------------------------------------------------|---------------------------------------------|-------------------------------|---------------------------------------|
| My bas                                                                                                    | KEL                                                                                                    | ronline orders.                             | Checkout se                   | ecurely                               |
| Quick o                                                                                                    | rder                                                                                                    |                                             |                               | · · · · · · · · · · · · · · · · · · · |
| If you already                                                                                                    | know the RS stock numbers for the part you want, s                                                                                                    | save time using our quick order add product | to basket. Enter stock number |                                       |
| Pleases                                                                                                    | select delivery or branch collect                                                                                                    | ion                                         |                               |                                       |
| <b>.</b>                                                                                                    | Dellvery                                                                                                    | Branch                                      | h callection                  |                                       |
| Please se                                                                                                    | lect your delivery method                                                                                                    |                                             |                               |                                       |
| Next w     Forwa                                                                                                    | orking day (despatch Tue,23 Feb 2021) - applies to<br>rd orders                                                                                                    | stocked products only                       | Free 😮                        | Free                                  |
|                                                                                                    |                                                                                                    |                                             |                               |                                       |
| 🗸 1 in stock                                                                                                    | - FREE next working day delivery available                                                                                                    |                                             |                               |                                       |
|                                                                                                    | EAO Panel Mount E-Stop - Twist to Reset, 22.3r<br>Mushroom Head                                                                                                    | nm Cutout Diameter 1 Upd                    |                               | 3.77 <b>£23.77</b><br>ach             |
| •                                                                                                    | RS Stock No. 169-7070<br>Brand EAO                                                                                                    |                                             |                               |                                       |
|                                                                                                    | Mfr. Part No. 45-2C36.1920.000                                                                                                    |                                             |                               |                                       |
|                                                                                                    | RoHS status: Compliant                                                                                                    |                                             |                               |                                       |
| 🗸 1 in stock                                                                                                    | - FREE next working day delivery available                                                                                                    |                                             |                               |                                       |
| -                                                                                                    | EAO Series 45 Actuator                                                                                                    | <b>1</b> Upd                                |                               | 2.52 £2.52<br>ach                     |
| The second second second second second second second second second second second second second second second se                                                                                                    | RS Stock No. 169-7053<br>Brand EAO                                                                                                    |                                             | -                             |                                       |
| 0                                                                                                    |                                                                                                    |                                             |                               |                                       |
| 0                                                                                                    | Mfr. Part No. 45-2300.1000.000                                                                                                    |                                             |                               |                                       |
|                                                                                                    |                                                                                                    |                                             |                               |                                       |
| 1 in stock                                                                                                    | Mfr. Part No. 45-2300.1000.000                                                                                                    |                                             |                               |                                       |
| ✓ 1 in stock                                                                                                    | Mtr. Part No. 45-2300.1000.000<br>RoHS status: Compliant                                                                                                    | 1 Upd                                       |                               | .28 <b>£6.28</b>                      |
| ✓ 1 in stock                                                                                                    | Mfr. Part No. 45-2300.1000.000<br>RoHS status: Compliant<br>- FREE next working day delivery available<br>EAO Series 45 Contact Block - NC 5 → 500 V<br>RS Stock No. 1\$5-7087                                                                                                    | <b>1</b> Upd                                |                               | 5.28 <b>£6.28</b><br>ach              |
| <ul> <li>1 In elock</li> <li>Image: A state of the state of the state of th</li></ul> | Mfr. Part No. 45-2300.1000.000<br>RoHS status: Compliant<br>- FREE next working day delivery available<br>EAO Series 45 Contact Block - NC 5 → 500 V                                                                                                    | <b>1</b> Upd                                |                               |                                       |
| ↓ 1 in stock                                                                                                    | Mfr. Part No. 45-2300.1000.000<br>RoHS status: Compliant<br>- FREE next working day delivery available<br>EAO Series 45 Contact Block - NC 5 → 500 V<br>RS Stock No. 165-7087<br>Brand EAO                                                                                                    | 1 Upd                                       |                               |                                       |
| ۶                                                                                                    | Mrr. Part No. 45-2300.1000.000<br>RoHS status: Compliant  - FREE next working day delivery available  EAO Series 45 Contact Block - NC 5 → 500 V RS Stock No. 169-7087 Brand EAO Mrr. Part No. 45-312.1210                                                                                      | <b>1</b> <u>Ued</u>                         |                               |                                       |
| •                                                                                                    | Mr. Part No. 45-2300.1000.000<br>RoHS status: Compliant<br>- FREE next working day delivery available<br>EAO Series 45 Contact Block - NC 5 → 500 V<br>RS Stock No. 165-7087<br>Brand EAO<br>Mr. Part No. 45-312.1210<br>RoHS status: Compliant                                                 |                                             | ate i Remove                  | ach 2010<br>3.30 £13.30               |
| •                                                                                                    | Mfr. Part No. 45-2300.1000.000<br>RoHS status: Compliant<br>• FREE next working day delivery available<br>EAO Series 45 Contact Block - NC 5 → 500 V<br>RS Stock No. 169-7087<br>Brand EAO<br>Mfr. Part No. 45-312.1210<br>RoHS status: Compliant<br>• FREE next working day delivery available |                                             | ate i Remove                  | ach                                   |